# Retravailler ses écrits

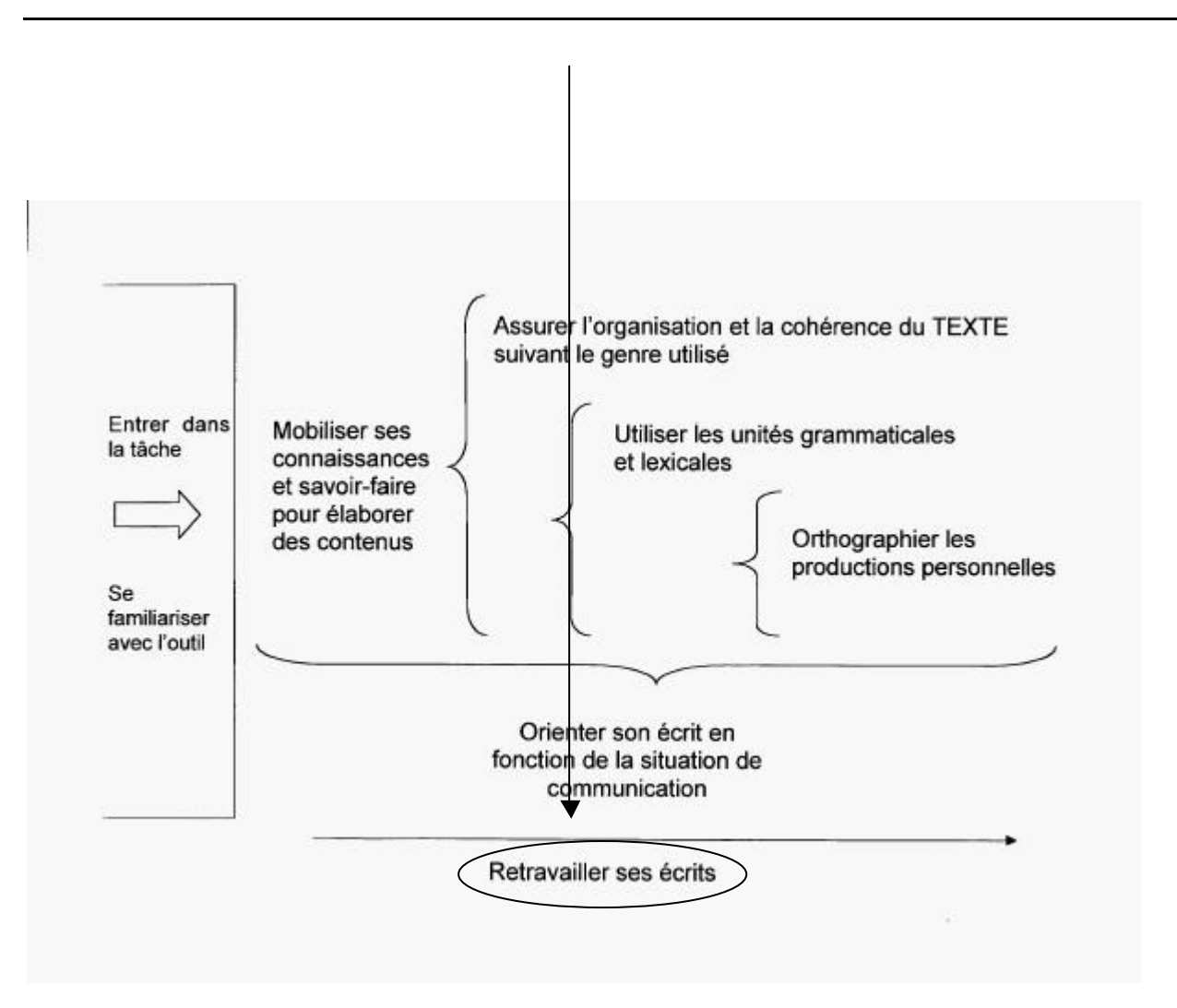

## **Activité 3** : Réviser ses écrits à l'aide de l'outil « suivi des modifications »

### ORGANISATION

### **TACHE D'ECRITURE**

Retravailler son texte ou celui d'un condisciple à l'aide de l'outil « suivi des modifications », fonction proposée par certains logiciels de traitement de textes ( menu « Outils » ; « Suivi des modifications » ; « Afficher les modifications » ; « Signaler les modifications lors de l'édition »... ).

### **APPORT DU RECOURS AUX TIC**

Le recours à l'outil « suivi des modifications » n'est que le support d'une démarche de révision de texte. Celleci peut soit être menée individuellement, soit par deux avec échange de textes. L'apport des technologies consiste à permettre une visualisation des changements et à soutenir ainsi le développement de stratégies de révision de textes.

### **PREPARATION**

- Les prérequis techniques 1, 2, 3, 4, 5 sont à développer au préalable ou à prendre en charge par l'enseignant ;
- L'enseignant veillera à activer la fonction «suivi des modifications » disponible sur le traitement de texte des machines ou à apprendre à ses élèves comment l'activer via une feuille de consignes par exemple ;
- Les textes à retravailler sont écrits ou transcrits dans des fichiers textes disponibles sur les différentes machines.

#### **TEMPS**

Deux séances peuvent être programmées, une pour la révision et l'autre pour la discussion et le développement de stratégies de révision de textes.

### UN DEROULEMENT

### **DÉVELOPPER UNE DÉMARCHE COMMUNE POUR RETRAVAILLER SES TEXTES**

- Établir une liste de démarches connues et/ou déjà expérimentées pour réviser des textes : questions à se poser, recours à des référentiels… ;
- Relever les aspects positifs et les limites de ces démarches;
- Développer des stratégies pour améliorer cette démarche de révision de textes à l'aide du traitement de texte : l'enseignant présente la fonction « suivi des modifications » ;
- Etablir des «priorités » de correction en fonction du travail d'écriture sur lequel va porter le retravail des textes ;
- Envisager la révision dans le cadre d'un travail par paires avec échange des copies.

#### **DÉCOUVRIR ET UTILISER LA FONCTION « SUIVI DES MODIFICATIONS »**

- Lire le texte d'un pair sur le traitement de texte que ce soit lors d'un travail de production personnelle ou lors d'une dictée réalisée à l'ordinateur ;
- Enregistrer le document sous un autre nom afin de conserver une trace du premier jet ;
- Activer la fonction « suivi des modifications » en suivant les instructions fournies par l'enseignant (oralement ou par écrit) ;
- Procéder aux modifications sur le texte directement, les changements (suppression, ajouts...) sont directement visibles à l'écran et notés en couleur ;
- Enregistrer le document et l'imprimer.

### **ECHANGER A PROPOS DU RETRAVAIL DU TEXTE**

- Par paire, présenter et argumenter les modifications réalisées ;
- Discuter, accepter ou refuser ces changements;
- Identifier, à deux, les aspects de l'écrit qui posent problème ou qui constituent une difficultés et qui mériteraient une attention particulière pour la suite.
- Collectivement, échanger les stratégies de révision expérimentées et développer une démarche de révision pour l'ensemble de la classe.

### ILLUSTRATIONS

### Texte à retravailler

*La peur* 

*Quand je suis parti au camp louveteu, la nuit il faisait noir et un soir, je dormait et je voillait des areignées sur mon lit, et k'ai eu très peur, et j'ai crié et mes copains se sont réveille. Ils m'ont dit que les petites bêtes ne mangent pas les grosses et ils ont rigoler … On s'est tous endormi jusqu'au lendemain matin.* 

Activation de la fonction « suivi des modifications »

- Aller dans le menu « Outils » ;
- Dans le menu déroulant, cliquer sur « Suivi des modifications » ;
- Lors du retravail, pointer la fonction « Afficher les modifications »;
- La fenêtre suivante apparaît, cocher sur « Signaler les modifications lors de l'édition »

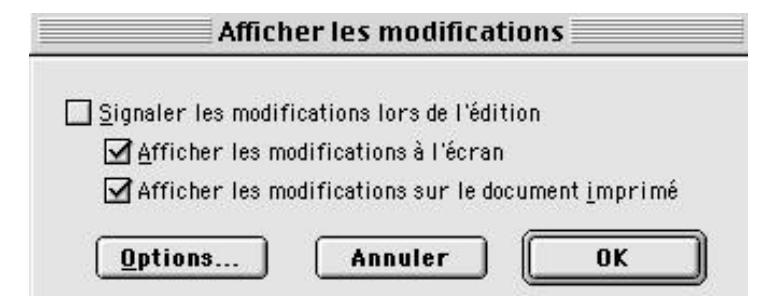

- Lors de l'analyse des changements réalisés sur le texte, pointer la fonction «Accepter ou refuser les modifications »
- Rechercher les modifications et les accepter ou les refuser après discussion.

Texte avec des propositions de changements

#### *La peur*

Quand je suis parti au camp louveteaux à ... (indiquer le lieu), la nuit il faisait noir. et Uun soir, je dormaist et j'ai êvé que je voyillaits des *areaignées courir sur mon sac de couchage. lit, et k J''ai eu très peur, je me suis réveillé en sursaut et j'ai crié très fort … et mMes copains se sont réveillése. Ils m'ont dit que les petites bêtes ne mangent pas les grosses et ils ont rigoléer … On s'est tous endormi jusqu'au lendemain matin.*